## I can convert fractions to decimals.

Fractions can be written as decimals by dividing the numerator by the denominator. If the division ends, or terminates, when the remainder is 0, it is a terminating decimal. If the decimal number repeats without end, it is a repeating decimal.

Write each fraction as a decimal.

$$4\frac{7}{8}$$

\*It is helpful to compare fractions by making them into decimals.

Write each fraction or mixed number as a decimal. Use a bar to show a repeating decimal.

1. 
$$\frac{7}{20}$$

2. 
$$\frac{2}{11}$$

3. 
$$\frac{5}{9}$$

4. 
$$\frac{5}{6}$$

5. 
$$\frac{6}{25}$$

6. 
$$\frac{5}{20}$$

7. 
$$8\frac{3}{5}$$

8. 
$$3\frac{7}{25}$$

9. 
$$\frac{4}{15}$$

10. 
$$\frac{12}{32}$$

11. 
$$-6\frac{9}{10}$$

12. 
$$1\frac{5}{11}$$

## I can convert decimals to fractions.

- To write decimal numbers as fractions or mixed numbers:
  - Write the digits after the decimal point as the numerator.
  - 2. Write the denominator (10 or 100 or 1000 ...) indicated by the number of decimal places in the decimal number.
  - 3. Any digits to the left of the decimal point represent the whole number.
  - Reduce the fraction if possible.

Examples: 
$$0.5 = \frac{5}{10} = \frac{1}{2}$$
  
 $3.75 = 3\frac{75}{100} = 3\frac{3}{4}$ 

Write each decimal as a fraction or mixed number in simplest form.

9. 0.6

10. 0.25

**13.** 0.11

**14.** 2.8

**15.** 7.03

**16.** -2.12

**18.** 1.125

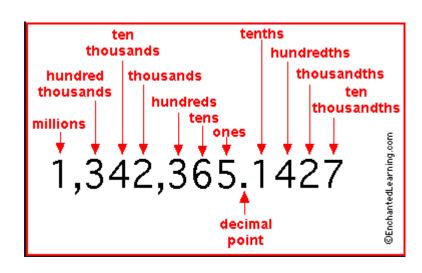